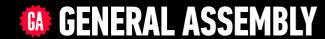

## JAVASCRIPT DEVELOPMENT

Sasha Vodnik, Instructor

## **HELLO!**

- 1. Pull changes from the svodnik/JS-SF-12-resources repoto your computer
- 2. Open the 15-crud-firebase folder in your code editor

## **LEARNING OBJECTIVES**

At the end of this class, you will be able to

- Explain what CRUD is.
- Explain the HTTP methods associated with CRUD.
- Implement Firebase in an application.
- Build a full-stack app with CRUD functionality.

## **AGENDA**

- · CRUD
- Firebase intro and setup
- Create
- Read
- Update
- Delete

## **WEEKLY OVERVIEW**

**WEEK 8** 

Closures & the module pattern / CRUD & Firebase

WEEK 9

Deploying your app / Final project lab

**WEEK 10** 

(holiday) / React

## **EXIT TICKET QUESTIONS**

- 1. Are IIFEs a big part of functional programming as well? What exactly is functional programming?
- 2. I'm still pretty confused about 'this'
- 3. rum cake recipe?

## **CONTEXT AND THIS**

- Functions are always executed in relation to some object
- Context refers to whatever object is responsible for executing a function
- This object can be referenced using the keyword this
- In other words, this represents whatever object is in context when a function runs

## **HOW IS CONTEXT DECIDED?**

- At runtime
- Based on how the function is called

## **CONTEXT RULES**

| situation                         | what this maps to                         |
|-----------------------------------|-------------------------------------------|
| method invocation                 | the object that owns the method           |
| constructor function              | the newly created object                  |
| event handler                     | the element that the event was fired from |
| function invocation               | the global object (window)                |
| function invocation (strict mode) | undefined                                 |
| arrow function                    | the context of the caller                 |

## CRUD

## What are some apps that allow you to create, read, update, and delete data?

## **Back-end review**

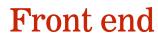

- HTML
- CSS
- JS

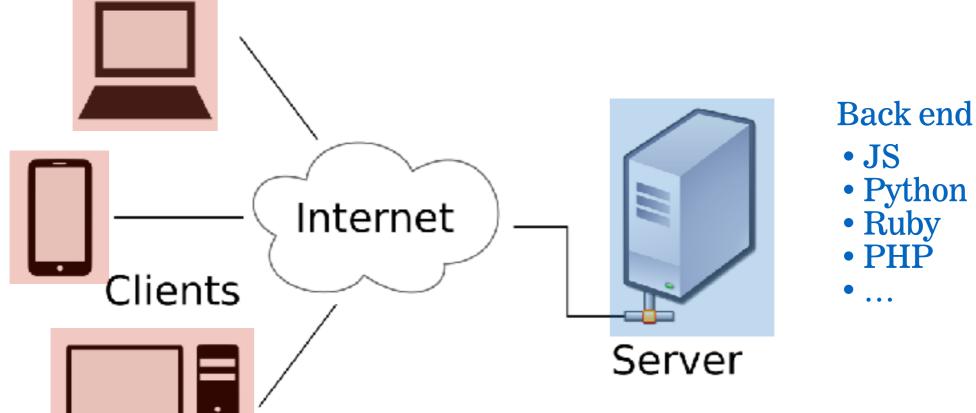

## **CRUD**

- Create
- Read
- Update
- Delete

## **CRUD** and HTTP

| CRUD action | HTTP verb |
|-------------|-----------|
| Create      | POST      |
| Read        | GET       |
| Update      | PATCH/PUT |
| Delete      | DELETE    |

### EXERCISE — API METHODS

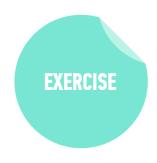

#### **KEY OBJECTIVE**

 Identify API methods that let you implement CRUD functionality using a popular web service

#### TYPE OF EXERCISE

• Groups of 3

#### **TIMING**

- 1. Research your assigned API to see what HTTP methods a developer must use to perform at least one instance of create, read, update and delete. (If your API doesn't fully support CRUD, note any limitations.)
- 2. Further, define what exactly is being created, read, updated or deleted. For example, for Facebook what HTTP method on what endpoint must you ping in order to create a post in a feed?

## THE CLIENT-SERVER MODEL WITH CRUD

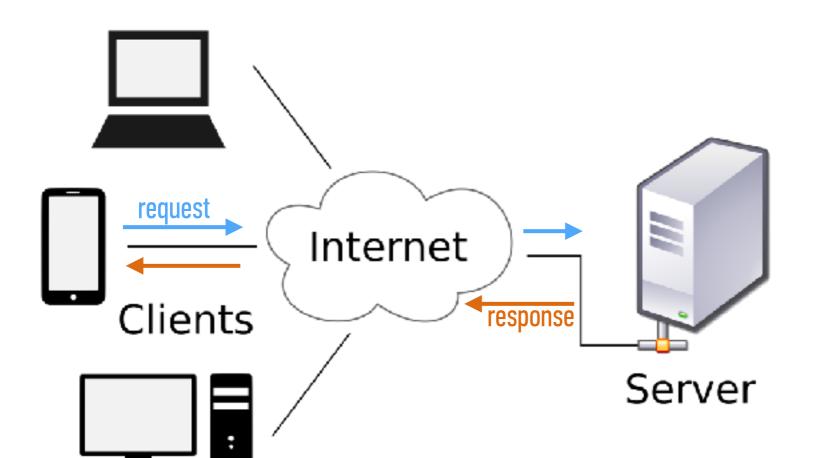

#### Stores HTML/CSS/JS code

- Accepts HTTP requests
- Generates HTTP responses

#### **Stores database**

- Provides create access
- Provides read access
- Provides update access
- Provides delete access

## **FIREBASE**

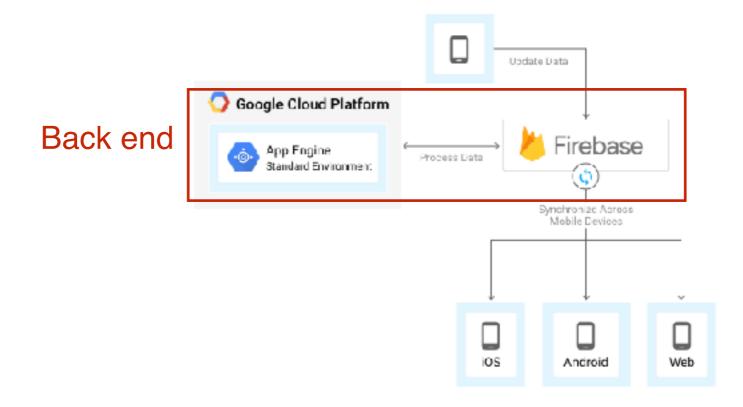

## **ALTERNATIVE "SERVERLESS" SERVICES**

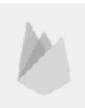

#### Google Firebase

#### Relevant Capabilities

Auth

Realtime Database

Media Storage

**Cloud Functions** 

#### Quick Overview

Google Firebase is very powerful while being very easy to use. For example, you can run cloud functions, but you don't even need to for most data storage and retrieval or auth. It might be expensive to scale on though.

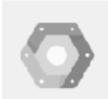

#### Google Cloud Platform

#### Relevant Capabilities

Everything

#### Quick Overview

More of a major infeatructure provider in vein of Amazon Web Services than a tookkit for building out as app like Firebase is.

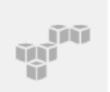

#### Amazon Web Services

#### Relevant Capabilities

Everything

#### Quick Overview

Lambda, API Gateway, 3S, and Cognito (auth) are probably the most relevant things to front-end developers. AppSycholos a hit like Firebase. There are trameworks that help you deploy to Lambda, like Causia and Europional Fibet.

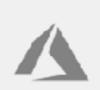

#### Microsoft Azure

#### Relevant Capabilities

Everything

#### Quick Overview

A major infrastructure provider with solutions for about just everything, and generally considered the cheapest. For working with eleud functions, there is an enline editor, but it also allows 3tt-lub sync and integrates directly with V3 Code. Data storage is through Cosmes D8.

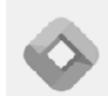

#### StdLib

#### Relevant Capabilities

**Cloud Functions** 

#### Quick Overview StdLlb is based on

Function as a Service ("server-less") architecture, popularized by AWS Lambda, You can use StdLib to build medular, scalable APIs for yourself and other developers in minutes without having to manage servers, gateways. comains, write documentation, or build SDKs. They also offer Code.xvz, and online code oditor for working with the APIs.

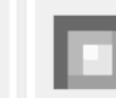

#### Webtask

#### Rolevant Capabilities

Cloud Functions

Basic JSON data store

#### Quick Overview

An in-browser editor for creating and testing cloud functions. Seems like the nicest experience for this particular job. It's kinds of an elaborate demonstration of Author Extend, which is essentially a way to take Webtask and put it in your own app.

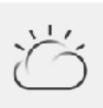

#### IBM Cloud Functions

#### Relevant Capabilities

Cloud Functions

#### Quick Overview

DoerWhisk.

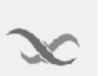

#### Backendless

#### Rolovant Capabilities

Realtime Database

#### Auth

#### Quick Overview

All-in-one kind of service similar to Firebase, including the realtime database. Has a PFO wersion you can host yourself, if you're, ya know, into running servers.

#### LAB — PLAN A CRUD APP

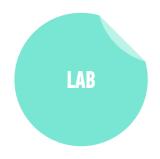

#### **KEY OBJECTIVE**

Plan a full-stack app with full CRUD functionality

#### TYPE OF EXERCISE

Solo or in pairs

#### **TIMING**

- 1. Come up with an idea for an app that implements CRUD. You'll build your app this week in class (this is not your final project). Your app must be able to Create, Read, Update and Delete data.
- 2. Build out your HTML, CSS, and JS files.
- 3. Add code generated from your Firebase project to your HTML and JS files.

## **CRUD** and HTTP

| CRUD action | HTTP verb | Firebase method |
|-------------|-----------|-----------------|
| Create      | POST      | push()          |
| Read        | GET       | ref()           |
| Update      | PATCH     | update()        |
|             | PUT       | set()           |
| Delete      | DELETE    | remove()        |

#### LAB — IMPLEMENT CREATE FUNCTIONALITY

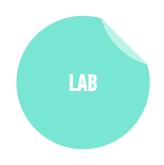

#### **KEY OBJECTIVE**

Build the Create functionality of a full-stack app

#### TYPE OF EXERCISE

Solo or in pairs

#### **TIMING**

- 1. Create a form
- 2. Get user input
- 3. Create a section in your database for your data
- 4. Save your data to the database
- 5. Change security rules to allow access without authentication
- 6. View your data in the Firebase dashboard

## ASSICIATING IOM DATABASE RECORDS

## HOW TO ASSOCIATE LIST ITEMS WITH DATABASE ENTRIES?

```
    Mulberries, 254 Cesar Chavez St.
    Oranges, 1 Main St.
    Fuschia berries, 26 Isabella Ln.
```

## EACH RECORD SAVED IN FIREBASE HAS A UNIQUE ID

```
public-produce
messages
        -L2RNI8NhVXD1kHDjlvx
          ----- message: "Mulberries, 254 Cesar Chavez St."
          votes: 0
         L2RRqJ9GmnCLQi-EvBr
          ---- message: "Oranges, 1 Main St."
          votes: 0
        -L2RRxDPhMyh3tEIPxp-
          — message: "Fuschia berries, 26 Isabella Ln."
          votes: 0
```

## HTML data ATTRIBUTE

Allows us to associate metadata with DOM elements

Attribute name is data- plus any string

## DOM WITH CUSTOM data-id ATTRIBUTES

#### LAB — IMPLEMENT READ FUNCTIONALITY

#### **KEY OBJECTIVE**

Build the Read functionality of a full-stack app

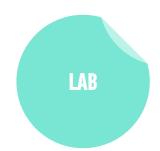

#### **TYPE OF EXERCISE**

Solo or in pairs

#### **TIMING**

- 1. Examine the API documentation at <a href="https://firebase.google.com/docs/reference/js/firebase.database.Reference">https://firebase.google.com/docs/reference/js/firebase.database.Reference</a>
- 2. Listen for changes (use .ref() and .on())
  - https://firebase.google.com/docs/reference/js/ firebase.database.Reference#ref
  - https://firebase.google.com/docs/reference/js/ firebase.database.Reference#on
- 3. Add returned data to your front end using DOM manipulation

### LAB — IMPLEMENT UPDATE FUNCTIONALITY

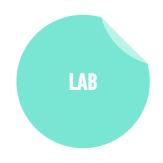

#### **KEY OBJECTIVE**

Build the Update functionality of a full-stack app

#### **TYPE OF EXERCISE**

Solo or in pairs

#### **TIMING**

- 1. Examine the API documentation at
  - https://firebase.google.com/docs/reference/js/ firebase.database.Reference#update
  - https://firebase.google.com/docs/reference/js/ firebase.database.Reference#set
- 2. Create a function to make updates to the database
- 3. Add calls to your new function when data is changed in your app

#### LAB — IMPLEMENT DELETE FUNCTIONALITY

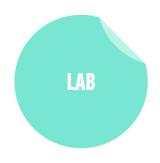

#### **KEY OBJECTIVE**

Build the Delete functionality of a full-stack app

#### TYPE OF EXERCISE

Solo or in pairs

#### **TIMING**

- 1. Examine the API documentation at <a href="https://firebase.google.com/docs/reference/js/firebase.database.Reference#remove">https://firebase.google.com/docs/reference/js/firebase.database.Reference#remove</a>
- 2. Create a function to delete records from the database
- 3. Add calls to your new function when data is deleted in your app

## Exit Tickets!

(Class #15)

## **LEARNING OBJECTIVES - REVIEW**

- Explain what CRUD is.
- Explain the HTTP methods associated with CRUD.
- Implement Firebase in an application.
- Build a full-stack app with CRUD functionality.

## NEXT CLASS PREVIEW Deploying your app

- Understand what hosting is.
- Identify a program's needs in terms of host providers.
- Ensure backward compatibility by using Babel to transpile code.
- Deploy to a web host.

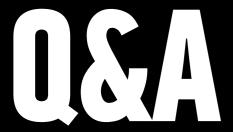